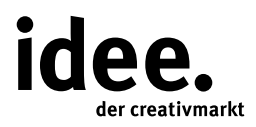

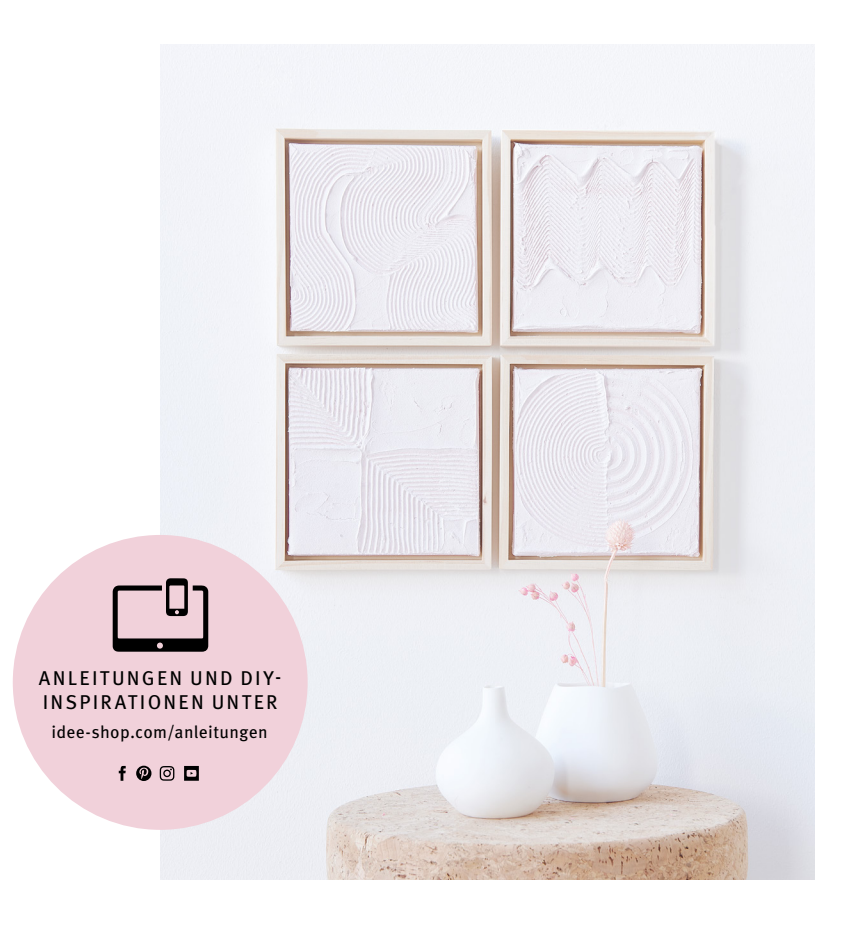

Kostenlose Anleitung

## **Plastische Kunstwerke**

Mit Strukturpaste kunstvolle Bildmotive mit Relief selber machen

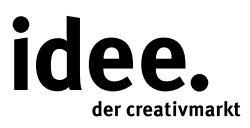

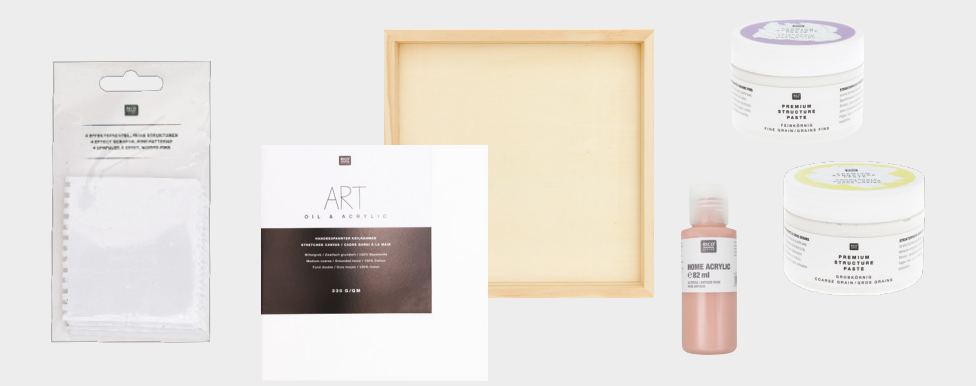

## **Und so wird's gemacht**

## Material:

Objekt- und Keilrahmen **Strukturpaste** Home Acrylic Effektspachtelset

## Hilfreich sind auch:

Malunterlage Pinsel Pinselwascher Papiertücher zum Reinigen Heißkleber Posterhaken zum Aufhängen

- 1. Den Keilrahmen mit der Home Acrylic Farbe grundieren und trocknen lassen.
- 2. Die Strukturpaste circa 3 mm dick auftragen.
- 3. Solange die Paste noch feucht ist, mit einem der Effektspachtel die Muster einarbeiten, sodass die Grundierung sichtbar wird. Durchtrocknen lassen.
- 4. Mit Heißkleber den Rahmen in den Objektrahmen einkleben und an der Rückseite einen Haken zum Aufhängen anbringen – fertig!

**Diese und auch viele weitere Anleitungen finden Sie online unter: www.idee-shop.com/anleitungen**

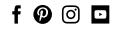